**CS1320 Creating Modern Web and Mobile Applications** Lecture 6:

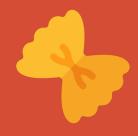

# **Dynamic Web Pages**

### **Mechanics**

- Project preferences due
- Assignment 1 out
- PreLab for next week is non-trivial

### JavaScript has its Quirks

- Procedural, Functional and Object-Oriented all at once
- Objects are very different from Java/C++
  - Newer versions have Java-like classes however
- Scoping is different
  - var versus let or const
  - Declarations can follow uses
  - Declarations are optional
- Automatic type conversion
- Strict versus non-strict equality testing
- eval function
- Semicolons are optional if unambiguous
- Read up on the language (prelab)

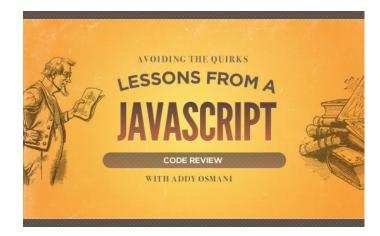

## What is an Interactive Application

- How do we want to use JavaScript
- What does interactive mean
- What does it do when you interact
  - o Check inputs, compute next page
  - Change the page without getting a new page

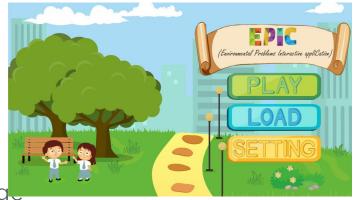

## **Dynamic Web Page Examples**

- <u>http://bdognom.cs.brown.edu:5000/</u> (spheree)
- <u>http://conifer.cs.brown.edu/s6</u> (s6)
- <u>http://conifer.cs.brown.edu:8888</u> (twitter)
- http://fred4.cs.brown.edu:8800/ (sign)

## **Interactive Applications**

Respond to user inputs

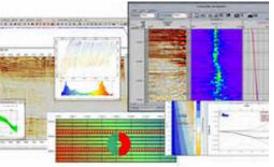

- Change the display (e.g. add fields, show er
- Dynamically check and verify inputs
- Allow direct manipulation (drag and drop)
- Use animation to highlight or emphasize or show things
- Display external changes in real time
- Provide input help (e.g. text completion)
- Handle dynamic resizing of the display

## **Achieving Interactivity**

- Using CSS
- Handling HTML events using JavaScript
  - Dynamically check and verify inputsHandle direct manipulation
- With modern HTML features
- With animation/drawing/multimedia packages
- By talking to the server continually
- Displaying external changes in real time
- Changing styles and the content of the page
  - Change the display (e.g. add fields, show errors, ...)
  - Providing input help (e.g. text completion)
  - o Adding graphs, etc. to show output

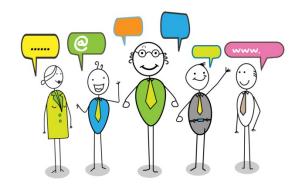

## HTML is a Tree

- When it is written
- When it is displayed
- Internally

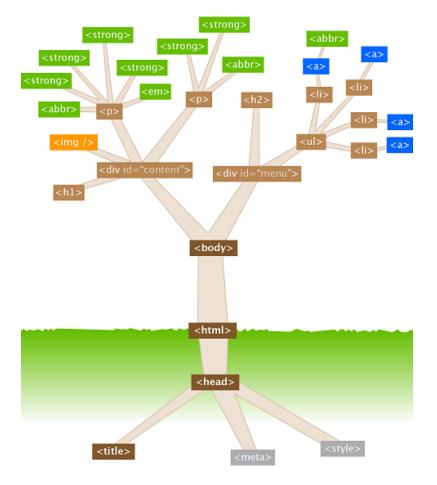

## **Changing the Style and Content**

#### Document Object Model or DOM

- o Representation of HTML in the browser
- As a set of JavaScript objects representing the nodes
- You can observe it using the debugger

### JavaScript on the web page can access the DC

- o Get access to DOM objects
  - Values of object attributes
  - Child objects & child text
  - Styles
- Set values of objects
  - Setting attributes, children, style properties, etc.
  - Setting text
  - Add event handlers
- o Add/remove whole new sub-trees

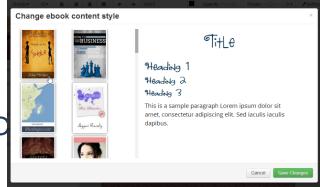

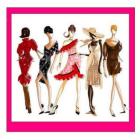

## **DOM Modifications**

- Changing the DOM changes the display
  - When JavaScript returns control to the browser
  - As if the new DOM were the original HTML

### This provides most of what you need to do interaction

- Change text and input values
- Much can be done by changing HTML **classes** 
  - Hide/show, changing styles
  - Easier than changing styles, adding or removing HTML, etc.
- Can do limited animation as well
  - Changing position, size, etc. dynamically
  - Changing things based on timers
- Add event handlers

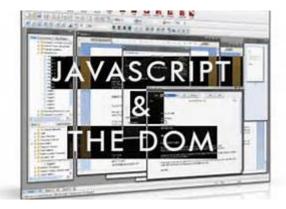

## **DOM Modification Syntax**

### Standard notation

- document.getElementById("id")
- o document.id1.nestedid1.nestedid2 ...
- o <element>.attribute

### Want this to be easier

- Simple element selection and setting
- Doing it for a set of elements at once
- Not requiring ids for all elements

### • Where have you seen the definition of ele

- o CSS selectors
- Why not use the same selectors

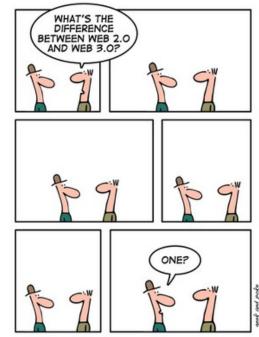

IT IS THAT EASY

## JavaScript (ES6) Selector-based Access

### querySelector – return first selected instance

- o let boxelt = document.querySelector(".box")
- o let innerelt = boxelt.querySelector(".check")

### querySelectorAll – return all selected inst

- o let allboxes = document.querySelectorAll(".box")
- o let innerelts = boxelt.querySelectorAll("li");
- o Returns a NodeList
  - Can iterate using for (let boxelt of allboxes) { ... }
  - Can iterate using allboxes.foreach(<function (box) ...>)

document.getElementById("#content")
document.querySelectorAll("button[data-actio='ajax']")
document.getElementsByClassName(".description")
document.querySelector("section.intro")
parentDiv.getElementsByTagName("p")

## **JavaScript DOM Traversal**

- Can walk through the elements in the
  - o element.parentElement
  - o element.nextElementSibling
  - o element.previousElementSibling
  - element.childNodes (NodeList)

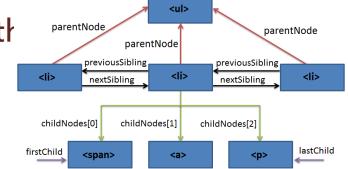

Often easier (and safer) to use selectors here as well

## **Styling DOM Objects**

- Can set style properties directly
  - o boxelt.style.color = "#ff00ff";
  - o boxelt.style.backgroundColor = "red";
  - o boxelt.style.cssText = "color: #ff00ff; backgroundColor: red";

### • Can hide and display nodes

- o boxelt.style.display = "none"
- o boxelt.style.display = "block"

### Can add or remove classes - preferred way of updating styles

- boxelt.classlist.add("hide")
  - CSS: .hide { display : none; }
  - Can do box.classlist.add("show","focus",...)
- boxelt.classlist.remove("hide")
- boxelt.classlist.toggle("hide")

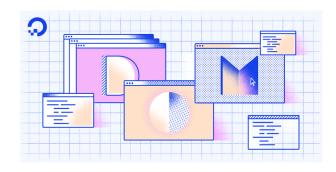

## **Creating or Modifying the HTML**

let elt = document.createElement("div")

o elt.appendChild(document.createElement("h1")

- elt.textContent = "text"
- let textelt = document.createTextNode("text")

o elt.appendChild(textelt)

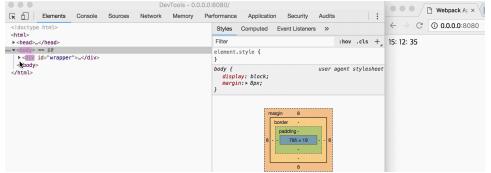

## **Adding Event Handlers**

- Dynamically created elements might have associated events/actions
- elt.addEventListener("click",function )

o click, mouseenter, keyup, keydown ...

- Do this when the element is added to the DOM
- function ready(callback) {

if (document.readyState != "loading") callback(); else document.addEventListener("DOMContentLoaded",callback)

o ready(function to be called to set things up once document is loaded)

• Useful for adding event listeners to dynamic content

| ts Disp | lay Parameters | Non-Event Dependencies        |         |             |
|---------|----------------|-------------------------------|---------|-------------|
| 💠 Add   | 🚺 Remove       | 🛉 Up 🛛 🐺 Down                 | C3 Edit |             |
| Name    |                | Display Name                  |         | Description |
|         |                |                               |         |             |
| 4 Event | Handlers       |                               | _       |             |
|         |                |                               | 7       |             |
|         |                | led for form or field events. | -       |             |
|         |                | led for form or field events. | ~       |             |

## **Changing the DOM**

#### • Easiest

- Put all text on page, then hide/show as needed
- Add or remove classes to change display properties
- Set text or html or value for computed items
- Moving items around within a list or table

#### • More difficult

- Create new html for items in a list or table
  - Cloning original or just creating from scratch
  - Libraries exist for this
- Actually creating new html for the page
  - Better done elsewhere

#### In Between (later lectures)

- Use a helper library such as jQuery
- Use templates to create items as needed
- o REACT, Angular, Vue, ...

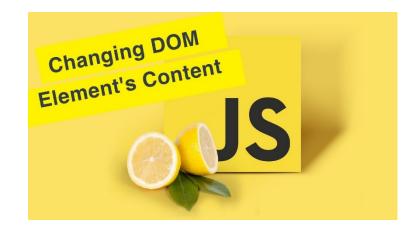

## **DOM Update and Accessibility**

### Changing the DOM can cause accessibility pr

- Updates can confuse screen readers
- Updates might not be visible in high magnification
- Updates might be invisible (red border for errors)
- Updates might come too fast (before page was read)

### • These should be addressed: here are some guidelines

- If content updates for more than 5 seconds, provide the ability to pause, stop or hide the updates
- Inform the user of changes (live region, alert, setting focus, highlight)
- Inform user that the page is dynamic
- Work without dynamics, provide static HTML alternative pages

### • These need to be tested carefully (i.e. screen reader testing)

|               | <b>Soziologie:</b><br>Diversity as normality             |
|---------------|----------------------------------------------------------|
| Inclusion     | Web:<br>Diversity of the Devices is<br>normality         |
|               | Accessibility:<br>Flexibility and universal<br>UI-design |
| Sushisterfare | 1                                                        |

### HTML = HTML5

#### HTML5 is designed to support modern web apps

- More interaction
- More devices

#### Multimedia and animations are more com

- A large fraction of web sites are using them
- They shouldn't require plugins to be usable
- o These should be standard in all browsers

#### • Other features have similar properties

o Simple databases, cookie management, ...

#### Basic HTML doesn't provide enough context information

- About the page (for search, readers, ...)
- About forms (numbers, dates, ...)

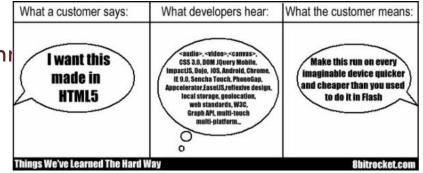

### **HTML5** Forms

- Do forms work on your smart phone/table
- Forms are the basis for much HTML intera
  - But they are quite limiting
  - And not well-oriented to tablets / smart phones
  - And require JavaScript to validate

### • HTML5 significantly expands the input types in forms

- o Text, password, submit, radio, checkbox, button
- Color, date, datetime, email, month, number, range, search, tel, time, url, week
- With built-in validation
- o Generic regular-expression based validation

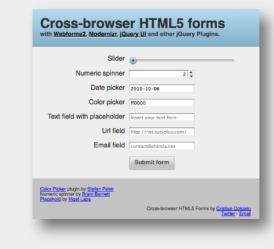

## HTML5 Canvas

- A canvas is a drawing area on the page
  - o Use JavaScript to draw on that canvas
  - o Drawing is similar to Java2D drawing
    - Similar primitives, transformations, coordinates, etc.
    - Rectangles, paths, arcs, text
    - Java Graphics2D maps to HTML5 Context
  - Can be used for static graphics and animations
- http://www.youtube.com/watch?v=xnAiEJEBLJg
- http://www.youtube.com/watch?v=oZInfZ0wecw

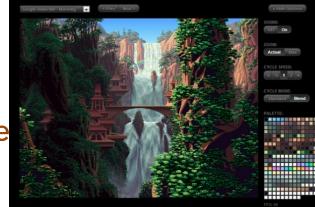

## **SVG Graphics**

### Different approaches to graphics

o Procedural calls to draw everything

• Structure representing what should be drawn

### SVG takes the second approach

- The structure is part of the DOM
  - Can be manipulated by JavaScript
- Objects correspond to various primitives
- Often easier than functional drawing
  - Refresh handled automatically

### http://www.youtube.com/watch?v=6SDKN-Amlyo

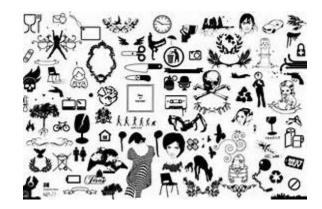

## **HTML5 Multimedia**

#### <audio> and <video> tags

- o Controls
- Multiple formats can (and have to) be provided

#### Examples

<video width="320" height="240" controls="controls"> <source src="movie.mp4" type="video/mp4" /> <source src="movie.ogg" type="video/ogg" /> Your browser does not support the video tag. </video>

<audio controls="controls">

<source src="song.ogg" type="audio/ogg" /> <source src="song.mp3" type="audio/mpeg" /> Your browser does not support the audio element. </audio>

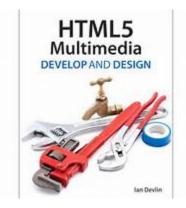

## HTML5 Drag and Drop

- Direct manipulation interfaces are sometimes based on drag and drop
  - That's what users have come to expect
- HTML5 lets any element be dragged
  - And any element can be a drop target

#### • HTML5 also provides JavaScript events to support

- o On drag start (set the content of the drag)
- On drag over (allow/disallow drop)
- o On drop (use the contents)
- Much simpler to use than Java drag and drop

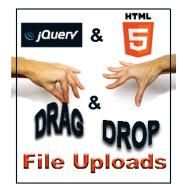

## **Drag and Drop Example**

```
<!DOCTYPE HTML>
<html> <head> <script type="text/javascript">
function allowDrop(ev) { ev.preventDefault(); }
function drag(ev) { ev.dataTransfer.setData("Text",ev.target.id); }
function drop(ev)
```

```
{
```

```
var data=ev.dataTransfer.getData("Text");
ev.target.appendChild(document.getElementById(data));
ev.preventDefault();
```

```
</script> </head> <body>
```

</div id="div1" ondrop="drop(event)" ondragover="allowDrop(event)"></div>
<img id="drag1" src="img\_logo.gif" draggable="true" ondragstart="drag(event)" width="336" height="69" />
</body> </html>

## HTML5 Web Storage

• Cookies are not efficient or secure

• Have to be sent with each HTTP request

### HTML5 offers several new facilities

- o Local storage (name-value) of arbitrary data
  - Permanent, fixed time, or session-based
- o Generation of public-private keys
  - Offers secure communication
  - Rarely used use HTTPS instead

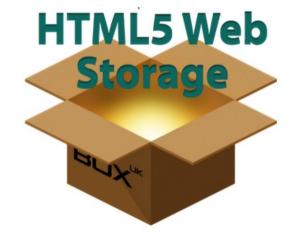

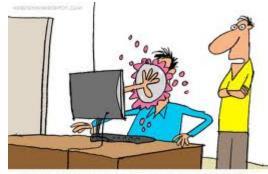

<sup>&</sup>quot;THIS WEBSITE USES PIES INSTEAD OF COOKIES."

## **HTML5** Geolocation

- HTML5 enables using the current location
  - Accurate from a device with GPS
  - o Approximate from other computers
- Can use this with JavaScript
  - o Locally (place on a map)
  - o Globally (send to server)

### Can also get automatic updates

- o JavaScript code that is invoked as the position changes
- o There's an event for that

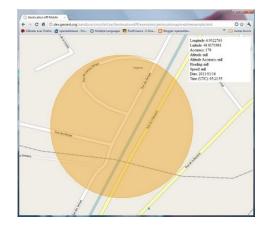

### **Geolocation Example**

#### <script>

```
var x=document.getElementByName("demo");
function getLocation()
```

```
function showPosition(position)
```

```
x.html("Latitude: " + position.coords.latitude +
"<br />Longitude: " + position.coords.longitude);
```

</script>

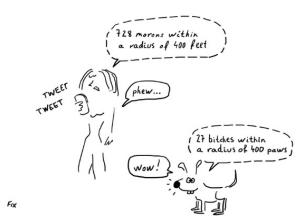

## **HTML5** Messaging

### Mashups

- Web pages composed of information from multiple sources
- Browsers limit where requests can be sent based on URLs
  - Make mash-ups difficult to implement
- o Messaging allows this to be bypassed in a selective manner
- Usually embedded in libraries not something you do directly
  - Maps: Google maps, leaflet.js
  - Payments: Stripe, Paypal
  - Other: address decoding, weather, ...

### Web Sockets

- Continuous communication with your server
- Easy to set up and use (callback functions on both ends)

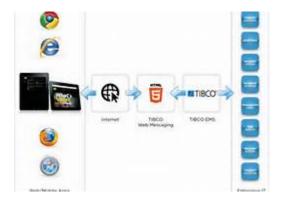

## **Animation on Web Pages**

- Is animation a good idea in a web application?
- Something moving (changing) on the screen
- Properties
  - Can be one-time or continuous
  - Can be smooth or jerky
    - All animation is jerky, why does it appear smooth
    - Persistence of vision, frames per second

#### • Types of animation

- o Movies
- o Sound
- Bitmap animation (canvas)
- Vector animation (svg, flash)

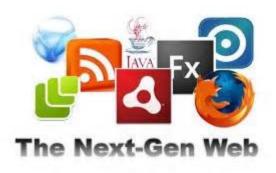

## **Bitmap Animation**

- Animation as a sequence of bitmaps
- Techniques
  - o Animated GIFs
    - All images stored in a single GIF file
    - Browser takes care of the animation
  - JavaScript
    - Change the image associated with a region using timers
    - Let the browser then redraw the image

### Pros/cons

- Simple to use, built into browser, tool support
- Limited in what it can do

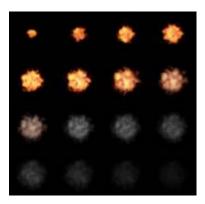

### **Vector Animation**

#### Consider a drawing program

- You place objects on the screen
  - Circles, rectangles, lines, text
  - Each of these is parameterized
    - » Position, size, angle, sting, color, line style, fill style, ...
- The result is an image

#### • Can create a sequence of images drawn this way

- Next image is going to be similar to the previous
  - What is going to change
- Change expressed in terms of changes to parameters
  - This makes it easy to define such a sequence
- Show the images at the appropriate speed
- Can be done using canvas/SVG

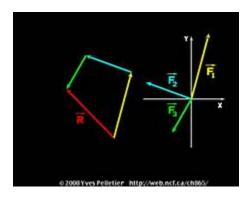

### **Data Visualization**

- Canvas/SVG
- D3

o <u>http://www.youtube.com/watch?v=0oOC2FYNo1M</u>

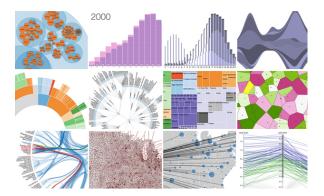

### **Next Class**

• More Dynamic Web Pages

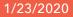

## Videos

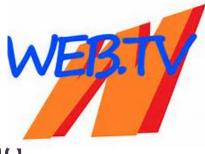

- Full bitmap images with automatic sequencing
- Typically encoded to save space
  - Data doesn't change much from one image to another
  - o Code key frames completely, otherwise just differences
  - o Decoding should be fast and cheap

## Sound

### Sound is nearly continuous

- Time between values depends on frequency
  - To get a frequency response of 20K, need 40K sample/second
  - This means every 25 microseconds
  - But this is only one value, not a whole image
  - 8, 16, or 32 bits of data
- Again a variety of encodings are possible and used

### Synchronizing sound and image can be tricky

- Handled by movie players
- Handled by multimedia languages
- Sound in web applications can be annoying
- HTML5 <audio> tag

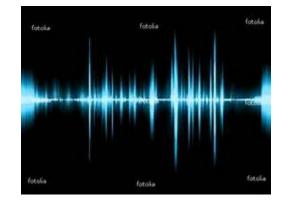

## **Making This Easier**

### Key Frames

- o Suppose one takes 2 images K-frames apart
  - Parameters/positions change from one to the next
- o Have the computer construct the intermediate frames
  - Parameter values need to change from one value to the other
  - Interpolate values based on the end points
- o Types of interpolation
  - Linear: simplest to do
  - Path-based: user specifies a path (virtual or real)

### Example

o <u>https://www.youtube.com/watch?v=jJIAcTc5HUw</u>

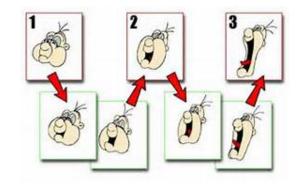

## **Making This Easier**

### Layers

- o Split the drawing into different layers
- Layers can be animated independently
  - Bottom layer(s) might be fixed (scenery/background)
  - Top layer(s) might be animated (person)
- Can reuse the top layer or change its properties easily

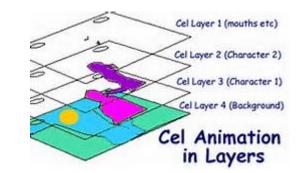

## Languages for Vector Animations

- Flash is the most widely known
- Microsoft Silverlight, Adobe AIR, JavaFX are alternatives
- These are implemented as browser plugins
  - Pretty much trusted
  - Provide a sandbox for executing programs
  - Include a scripting language for writing animations
  - Generally provide lots of other multimedia features
  - But not always available
- Java via Applets
- JavaScript implementations of these
- JavaScript using SVG

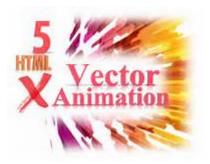

## Question

What is a good rule of thumb for the minimum number of frames per second for a video or animation to look smooth to the human eye?

- **A**. 10
- **B.** 30
- **C**. 80
- **D.** 240

### E. 1080

## **Bitmap Animation**

- Animation as a sequence of bitmaps
- Techniques
  - o Animated GIFs
    - All images stored in a single GIF file
    - Browser takes care of the animation
  - JavaScript
    - Change the image associated with a region using timers
    - Let the browser then redraw the image

### Pros/cons

- Simple to use, built into browser, tool support
- Limited in what it can do

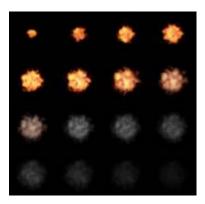

### **Vector Animation**

#### Consider a drawing program

- You place objects on the screen
  - Circles, rectangles, lines, text
  - Each of these is parameterized
    - » Position, size, angle, sting, color, line style, fill style, ...
- The result is an image

#### • Can create a sequence of images drawn this way

- Next image is going to be similar to the previous
  - What is going to change
- Change expressed in terms of changes to parameters
  - This makes it easy to define such a sequence
- Show the images at the appropriate speed
- Can be done using canvas/SVG

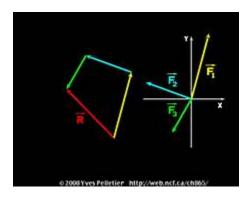

### Question

Which of the following are not built-in to HTML(5)?

- A. 2D and 3D drawing areas
- B. Input from a web or phone camera
- C. Drag and drop
- D. Geolocation with arbitrary updating
- E. All are built into HTML5

### **Resize Experience**

- What pages did you try?
  - o What happened when you resized them
  - When did this "work"
  - When did it "fail"
- Do web sites use the same pages for phone & browser?
  - Why or why not?
- How might this be done?
  - Responsive applications